# Adobe Creative Cloud Network Endpoints

This document contains lists of network endpoints for websites and specific services that are offered as part of the Adobe® Creative Cloud™. As explained in *Controlling Access to Creative Cloud Services*, a firewall can be configured to block some of these endpoints so as to prevent access to Creative Cloud services by users in a customer organization. Blocking the services and websites listed in this document will *not* block Creative Cloud Packager access to desktop applications.

The table below contains a list of all of the desktop applications included with a Creative Cloud membership.

| <b>Creative Cloud Applications</b> |                          |
|------------------------------------|--------------------------|
| Acrobat <sup>®</sup> Pro           | Flash® Builder® Premium  |
| After Effects®                     | Flash® Professional      |
| Audition®                          | Game Developer Tools     |
| Bridge                             | Adobe Scout              |
| Creative Cloud <sup>™</sup>        | Illustrator <sup>®</sup> |
| Creative Cloud Connection          | InCopy <sup>®</sup>      |
| Creative Cloud Packager            | InDesign <sup>®</sup>    |
| Dreamweaver <sup>®</sup>           | Lightroom®               |
| Edge Animate                       | Adobe Muse®              |
| Edge Code                          | Photoshop®               |
| Edge Inspect                       | Prelude <sup>®</sup>     |
| Extendscript Toolkit               | Adobe Premiere® Pro      |
| Extension Manager                  | SpeedGrade <sup>®</sup>  |
| Fireworks <sup>®</sup>             | Touch Tool App Plugin    |

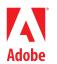

The next table lists endpoints for Adobe-hosted services that are meant to be accessed from non-browser clients such as the Creative Cloud desktop applications. The Core services listed are part of the Creative Cloud offering; the Licensing and Deployment services listed are not specific to Creative Cloud but are used by all of the Adobe desktop applications and hosted services. The applications listed in the Integrating Applications column are those that were known at time of publication to access these websites. It is possible that other applications not listed also access those websites. It is also possible that there are other services accessed by Creative Cloud applications that are not listed in this table.

| Creative Cloud Service                                                                                                    | Type       | Integrating Applications                                                         |
|----------------------------------------------------------------------------------------------------|------------|----------------------------------------------------------------------------------|
| Sync/Store/Share  https://creative.adobe.com/api/assets https://creative.adobe.com/api/collections https://creative.adobe.com/api/share  Services that provide functionality concerning syncing, storing, and share | Core       | Creative Cloud Photoshop Illustrator Dreamweaver Flash Pro Premiere AfterEffects |
| Creative Cloud storage and preferences settings for those functions.                                                                                                    |            | InDesign                                                                         |
| Font Services  https://api.typekit.com http://use.edgefonts.net  Services for online fonts.                                                                                                    | Core       | Dreamweaver<br>Edge Animate<br>Muse                                              |
| Plug-in Merchant Services  https://www.adobeexchange.com/api                                                                                                    | Auxiliary  | Dreamweaver<br>Edge Animate<br>Muse                                              |
| Services used by the Adobe Exchange website and plug-ins sold from th                                                                                                    | at site.   |                                                                                  |
| Desktop Application Licensing Services                                                                                                    | Licensing  | All                                                                              |
| https://*.licenses.adobe.com<br>https://activate.adobe.com/ (used by CS5.5 and earlier products only)                                                                                                    |            |                                                                                  |
| Licensing services for desktop applications that use activation services.                                                                                                    |            |                                                                                  |
| Authentication and Authorization Services  https://ims-nal.adobelogin.com https://ims-nal-ccl.adobelogin.com https://adobeid-nal.services.adobe.com https://nalr.services.adobe.com https://ams.adobe.com           | Licensing  | All                                                                              |
| Adobe-hosted authentication and authorization services.                                                                                                    |            |                                                                                  |
| Deployment and Fulfillment Services                                                                                                    | Deployment | All                                                                              |
| https://ccmdls.adobe.com<br>https://ccmdl.adobe.com<br>https://*.oobesaas.adobe.com<br>swupmf.adobe.com<br>swupdl.adobe.com                                                                                         |            |                                                                                  |
| Hosts for the Creative Cloud deployment and fulfillment services.                                                                                                    |            |                                                                                  |

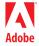

The next table lists top-level URLs for Adobe websites that are meant to be accessed from a browser. The applications listed in the Integrating Applications column are those that were known at time of publication to access these websites. It is possible that other applications not listed also access those websites.

| Adobe Website                                                                                                    | Туре                                                                                                    | Integrating Applications               |
|----------------------------------------------------------------------------------------------------|----------------------------------------------------------------------------------------------------|----------------------------------------|
| Creative Cloud                                                                                                    | Core, Auxiliary                                                                                                    | Photoshop                              |
| creative.adobe.com                                                                                                    |                                                                                                    | Illustrator<br>Dreamweaver             |
| Main website for Creative Cloud.  Blocking this URL blocks access to storage from mos services, the administrative control panel for users and to accessed via the creative.adobe.com website. It does not such as TypeKit, Business Catalyst, etc. which have the order to block access to sync/store/share and NOT block accounts, make sure that administrators are exempted for | teams, and other facilities<br>of block access to services<br>eir own access points. In<br>access to managing user | Flash Pro<br>Premiere<br>AfterEffects  |
| Behance <sup>®</sup>                                                                                                    | Core                                                                                                    | Photoshop<br>Creative Cloud Connection |
| behance.net<br>prosite.com                                                                                                    |                                                                                                    | Creative Cloud Connection              |
| Behance is an online platform that allows creative profes<br>to showcase their own creative work and to discover and<br>of others. Creative professionals from a broad array of fi<br>work in progress as well as finished portfolios. Behan<br>display for many other websites around the web,<br>LinkedIn.                                                                        | d follow the creative work<br>elds and disciplines share<br>also powers portfolio                                  |                                        |
| <b>NOTE</b> : Behance users may upload and share user-gene suitable for audiences under the age of 18 and which countries. You can learn more about Behance content behance.net.                                                                                                    | may not be legal in all                                                                                            |                                        |
| Adobe Story                                                                                                    | Core                                                                                                    | Premiere Pro                           |
| story.adobe.com                                                                                                    |                                                                                                    |                                        |
| Collaborative script development tool used to generate s reports and enable online collaboration.                                                                                                    | schedules and production                                                                                           |                                        |
| PhoneGap <sup>™</sup> Build <sup>™</sup>                                                                                                    | Core                                                                                                    | Dreamweaver                            |
| build.phonegap.com                                                                                                    |                                                                                                    |                                        |
| Cloud-based service built on top of the PhoneGap frameasily build mobile apps in the cloud.                                                                                                    | nework that allows you to                                                                                          |                                        |
| TypeKit <sup>®</sup>                                                                                                    | Core                                                                                                    | Dreamweaver<br>Muse                    |
| typekit.com                                                                                                    |                                                                                                    | wiusc                                  |
| Subscription-based library of hosted fonts for use on we                                                                                                    | bsites.                                                                                                    |                                        |
| Business Catalyst®                                                                                                    | Core                                                                                                    | Dreamweaver<br>Muse                    |
| businesscatalyst.com                                                                                                    |                                                                                                    | wiuse                                  |
| Business Catalyst Service is a unified hosting platform in your preferred editing environment to create sites with                                                                                                    |                                                                                                    |                                        |
| Digital Publishing Suite, Single Edition                                                                                                    | Core                                                                                                    | InDesign                               |
| digitalpublishing.acrobat.com                                                                                                    |                                                                                                    |                                        |
| Enables creation, development, and delivery of iPa portfolios, yearbooks, and annual reports. With a Crea you can build an unlimited number of iPad apps and store.                                                                                                    | ative Cloud membership,                                                                                            |                                        |

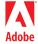

| Adobe Website                                                                                                    | Type                                              | <b>Integrating Applications</b> |
|----------------------------------------------------------------------------------------------------|---------------------------------------------------|---------------------------------|
| Revel                                                                                                    | Core                                              | Lightroom 4.0                   |
| www.adoberevel.com                                                                                                    |                                                   |                                 |
| Photo sharing app for your Mac, iPad, and iPhone enab of photo albums privately on AdobeRevel.com or postir Twitter, or Tumbler.                                                                                               |                                                   | g                               |
| Adobe Kuler®                                                                                                    | Core                                              | Photoshop<br>Illustrator        |
| kuler.adobe.com                                                                                                    |                                                   | InDesign<br>Fireworks           |
| Allows users to generate, name, tag, and share co-<br>integrating products allow users to access Kuler via<br>inside the desktop, as well as to download any public<br>Swatch Exchange (ASE) file for import and use of the th | built-in panels available color theme as an Adobe | Flash CS6 Professional          |
| Acrobat.com                                                                                                    | Core                                              | Acrobat                         |
| acrobat.com                                                                                                    |                                                   |                                 |
| Allows you to create, combine, and export PDF files, cr and store and share files online.                                                                                                    | reate and distribute forms,                       |                                 |
| EchoSign                                                                                                    | Core                                              | Acrobat                         |
| echosign.adobe.com                                                                                                    |                                                   |                                 |
| Enables you to electronically sign software online. Yo and file documents and contracts securely.                                                                                                    | u can send, e-sign, track,                        |                                 |
| Adobe Public Website                                                                                                    | Auxiliary                                         |                                 |
| adobe.com<br>wwwimages.adobe.com                                                                                                    |                                                   |                                 |
| The Adobe public website. The second URL is an image the Adobe public website.                                                                                                    | e storage site referred to by                     |                                 |
| Adobe Store                                                                                                    | Auxiliary                                         |                                 |
| store.adobe.com                                                                                                    |                                                   |                                 |
| store1.adobe.com                                                                                                    |                                                   |                                 |
| store2.adobe.com<br>store3.adobe.com                                                                                                    |                                                   |                                 |
| The online Adobe Store.                                                                                                    |                                                   |                                 |
| Photoshop Website                                                                                                    | Auxiliary                                         |                                 |
| •                                                                                                    | Training                                          |                                 |
| photoshop.com  The home website for Photoshop imaging services.                                                                                                    |                                                   |                                 |
| Creative Cloud Plug-in Marketplace                                                                                                    | Auxiliary                                         |                                 |
| adobeexchange.com                                                                                                    |                                                   |                                 |
| Website where you can find and install plug-ins, exter for Creative Cloud products.                                                                                                    | nsions, and other content                         |                                 |
| Adobe Help Content                                                                                                    | Auxiliary                                         |                                 |
| helpx.adobe.com<br>kb2.adobe.com                                                                                                    | - Automati y                                      |                                 |
| Public website that provides links to information ab learning opportunities as well as downloads of a few fre Reader, Flash Player, etc.).                                                                                     |                                                   |                                 |

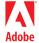

| Adobe Website                                                                                                    | Type                     | Integrating Applications |
|----------------------------------------------------------------------------------------------------|--------------------------|--------------------------|
| Documentation Downloads                                                                                              | Auxiliary                |                          |
| download.macromedia.com                                                                                              |                          |                          |
| A website that hosts a variety of documentation and other                                                            | useful downloads.        |                          |
| Adobe Training Resources                                                                                             | Auxiliary                |                          |
| training.adobe.com                                                                                                   |                          |                          |
| Public website containing information about training class<br>Adobe products and how to become an Adobe certified tr |                          |                          |
| Adobe Learning Resources Collaboration Site                                                                          | Auxiliary                |                          |
| learn.adobe.com                                                                                                    |                          |                          |
| Adobe Learning Resources website (Wiki) where a instructional or help-type information about using Adob can use.     |                          |                          |
| Adobe Forums                                                                                                    | Auxiliary                |                          |
| forums.adobe.com                                                                                                    |                          |                          |
| Public website that provides access to an online commu-<br>where you can discuss Adobe products and technologies w   |                          |                          |
| Adobe TV                                                                                                    | Auxiliary                |                          |
| tv.adobe.com                                                                                                    |                          |                          |
| Public website that provides video presentations on a wrelating to Adobe and its products and programs.              | vide variety of subjects |                          |
| Adobe Blogs                                                                                                    | Auxiliary                |                          |
| blogs.adobe.com                                                                                                    |                          |                          |
| Public website that provides links to all publicly accessible                                                        | Adobe blogs.             |                          |
| Adobe Labs                                                                                                    | Auxiliary                |                          |
| labs.adobe.com                                                                                                    |                          |                          |
| Public website where Adobe hosts early-release, beta, and for general review.                                        | l experimental software  |                          |

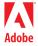

The next table is a non-exhaustive list of third party websites that may be accessed by one or more of the Creative Cloud desktop products. None of these websites are operated or controlled by Adobe, and none of the products or services available from these websites are in any way a part of the Adobe Creative Cloud offering.

| Third Party Websites  |                      |
|-----------------------|----------------------|
| access.imageclub.com  | www.amazon.com       |
| chrome.google.com     | www.apple.com        |
| developer.apple.com   | www.color.org        |
| framework.zend.com    | www.eclipse.org      |
| ftp.yourdomain.com    | www.facebook.com     |
| itunes.apple.com      | www.flickr.com       |
| jquerymobile.com      | www.freedb.org       |
| maps.google.com       | www.ietf.org         |
| msdn.microsoft.com    | www.microsoft.com    |
| play.google.com       | www.mp3licensing.com |
| soundcloud.com        | www.python.org       |
| subversion.tigris.org | www.rulesforuse.org  |
| twitter.com           | www.shutterfly.com   |
|                       | www.zoomify.com      |

Many of the endpoints listed in the above tables use globally defined hostnames that may resolve differently in different regions of the world. For example, the website URLs adoberevel.com and acrobat.com and adobe.com resolve to geographically specific websites www.adoberevel.com and www.acrobat.com and www.adobe.com, respectively. In order to be effective, firewall rules must block access to the regional endpoints as well as the globally defined endpoints. The table below lists some of the regional endpoints for the Creative Cloud website.

| Global Hostname    | Region                 | Regional Address |
|--------------------|------------------------|------------------|
| creative.adobe.com | North & South America  | 23.23.215.91     |
| creative.adobe.com | European Economic Area | 54.247.180.240   |
| creative.adobe.com | Asia Pacific           | 176.34.23.60     |

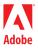